## **Stack Overflow**

Stack is a basic data structure. Where 3 operation can be done-

- 1. Push: You can push object to the stack
- 2. Pop: You can pop the object to the stack
- 3. Top: You can check the value of the top object.

For further details you can get idea here ( if you really don't know ) : [https://en.wikibooks.org/wiki/Data\\_Structures/Stacks\\_and\\_Queues](https://en.wikibooks.org/wiki/Data_Structures/Stacks_and_Queues)

Now we have a problem here, there are N stack in front of you. they are numbered from 1 to N. Each of them are initially empty. Now you will have Q operations. Each operation can be one the below 4 types:

- 1. push i x, Push a value of x to stack numbered i
- 2. pop i, Pop value from the stack numbered i, if stack is empty discard the operation
- 3. put i j, Put the **j'th** stack on top of the **i'th** stack. So there will be no element left on the j'th stack.
- 4. top i, Print the value of the top element of ith stack. If stack is empty print "Empty!"

Check the Sample IO for further understanding…

## **Input:**

Input starts with an integer **T (≤5)**, denoting the number of test cases.

The first line of a case is a blank line. The next line contains two integers **N** (1  $\leq$  **N**  $\leq$  10<sup>4</sup>), Q(1  $\leq$  Q  $\leq$  5\*10<sup>4</sup>).

The next **Q** lines will contain a operation like above mentioned.

**(1≤ I, j ≤ N), (1≤ x ≤ 10 5 )**

## **Output**

For each test case, print the case number in a single line. Then for each 4th type operation you should print the value or "Empty!" if the stack is empty.

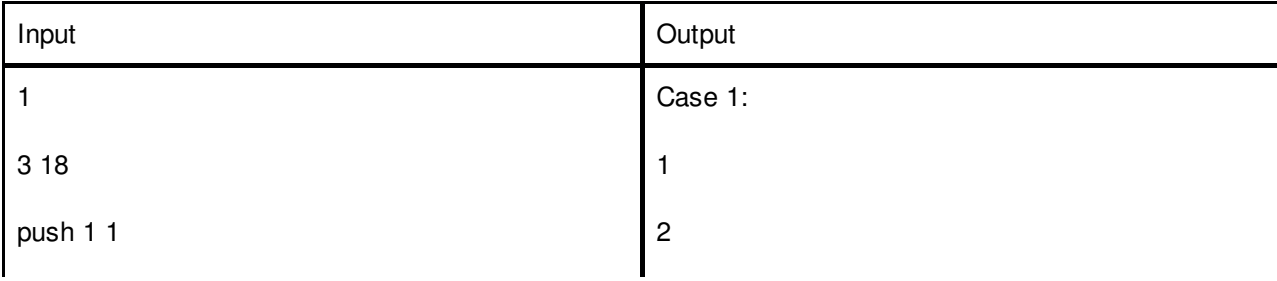

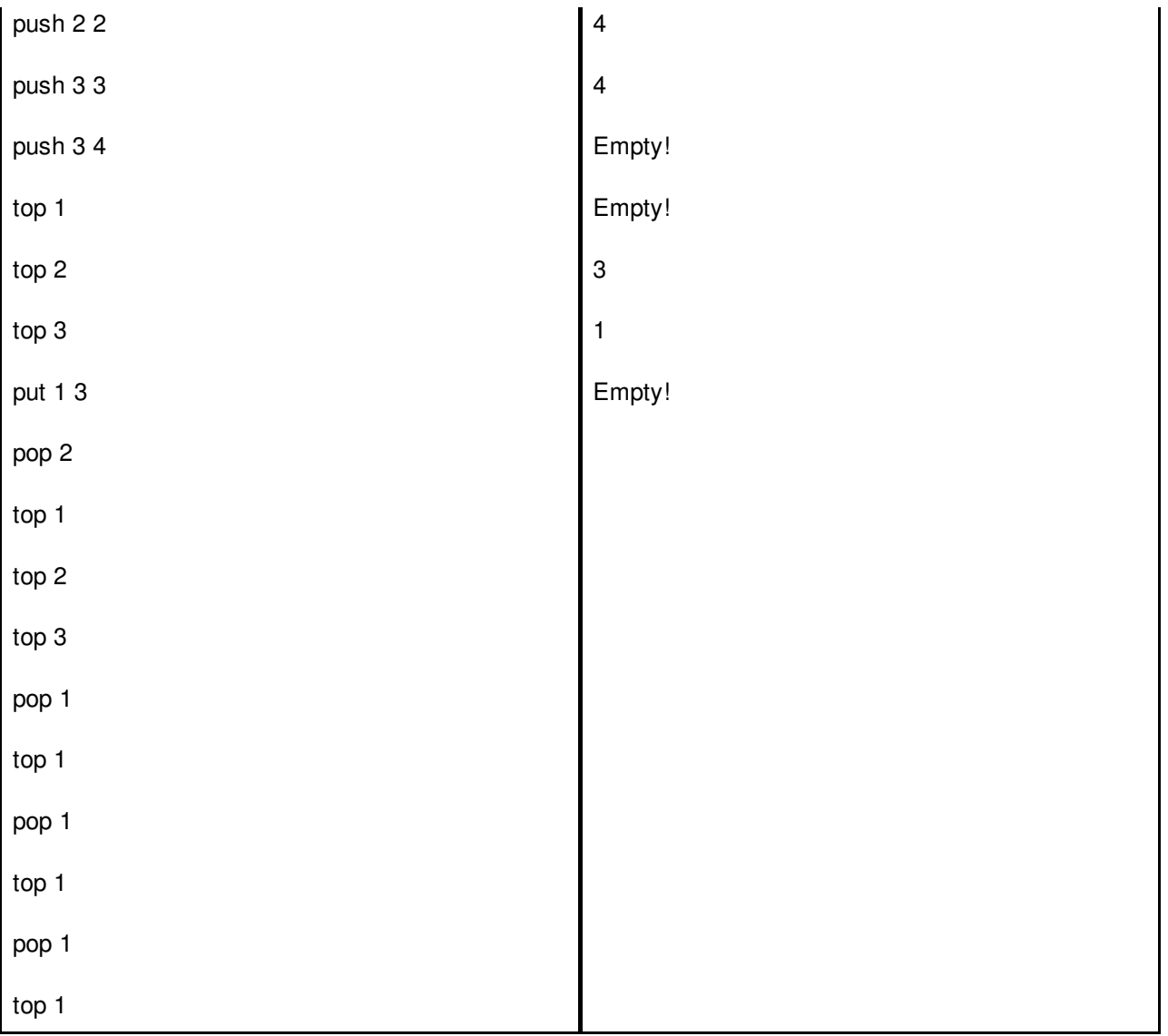

**Judge data is huge so use faster IO like scanf/printf**

**Problem-setter: Ahmad Faiyaz**